870116

. باروسی

## UNIVERSIDAD AUTONOMA DE GUADALAJARA

**I.A IINEVERSIDAD NACIONAL AUTONOMA DE** 

### ESCUELA DE INGENIERIA EN COMPUTACION

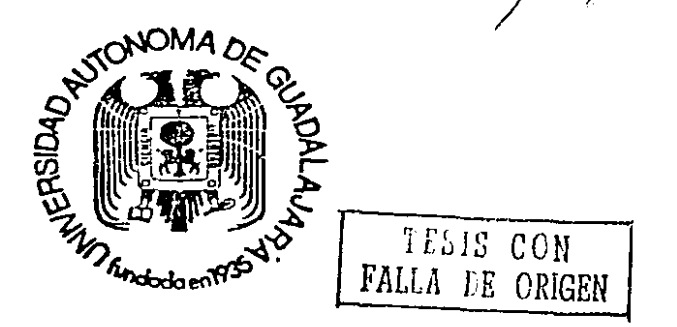

## PROCESAMIENTO DE IMAGENES POR COMPUTADORA.

TESIS PROFESIONAL QUE PARA OBTENER EL TITULO DE INGENIERO EN COMPUTACION p Ft E S E N T A MARTHA ALICIA NAVARRETE URRUTIA GUADALAJARA, JAL. NOVIEMBRE DE 1990

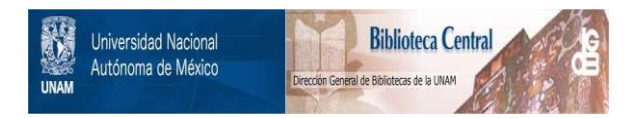

## **UNAM – Dirección General de Bibliotecas Tesis Digitales Restricciones de uso**

## **DERECHOS RESERVADOS © PROHIBIDA SU REPRODUCCIÓN TOTAL O PARCIAL**

Todo el material contenido en esta tesis está protegido por la Ley Federal del Derecho de Autor (LFDA) de los Estados Unidos Mexicanos (México).

El uso de imágenes, fragmentos de videos, y demás material que sea objeto de protección de los derechos de autor, será exclusivamente para fines educativos e informativos y deberá citar la fuente donde la obtuvo mencionando el autor o autores. Cualquier uso distinto como el lucro, reproducción, edición o modificación, será perseguido y sancionado por el respectivo titular de los Derechos de Autor.

**INDICE** 

#### CAPITULO

Pagina

#### **RESUMEN**

#### 111

#### EL PROCESAMIENTO DE IMAGENES  $\mathbf{r}$

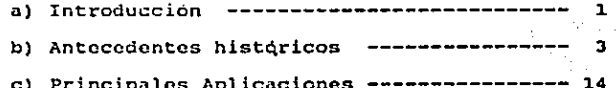

### II INTRODUCCION AL AUDIOVISUAL

a) ¿Qué es un audiovisual?

b) ¿Cómo se elabora un audiovisual?

## III AUDIOVISUALES POR COMPUTADORA a) Análisis del problema b) Desarrollo ---TV. **CONCLUSIONES** APENDICE A  $\frac{1}{2}$ APENDICE B APENDICE C

BIBLIOGRAFIA ------

#### CAPITULO I

#### EL PROCESAMIENTO DE IMAGENES

#### a) Introducción.

Se ha observado un cambio que tendrá gran trascendencia en la forma de comunicarse através del computador, este cambio consiste en el empleo de gráficos como el elemento principal para la comunicación, dándonos clara idea de la tendencia que sequirán las nuevas tecnologías en el ámbito computacional.

"La visualización es una de las claves para el futuro". Senador Albert Core (1989).

El incremento del uso del computador como estación gráfica ha permitido su aplicación en áreas en donde la computadora no tenia antes acceso.

Areas en las cuales se creía que el elemento comodin · sólo eramos nosotros, con nuestra capacidad e inventiva, áreas como la escultura, la pintura, el arte, en donde utilizabamos herramientas propias de cada tarea, más no una común a todas. Ya se cuenta con ese elemento comodin, el computador, elemento que nos abre puertas nuevas con texturas

 $\mathbf{1}$ 

diferentes, con efectos especiales que antes eran complicados y dificiles do realizar y con nuevos tiempos de proceso. Esto es lo que ol computador nos ofrece como rcaultado de varios años de trabajo de personas que creveron en él no sólo como herramienta para las bases de datos o procesador de palabras, sino que su campo de acción iba nas alla que el de los negocios.

El procesamiento de Imágenes es el origen de esta nueva .t:cndencia.

"En un sentido sencillo, Procesamiento de Imágenes, significa manipular una imagen. Esto puede ser tan mundano como cambiar el contraste do su televisor". Kan Shcldon (1987).

Lo anterior nos da una clara idea de lo que es el procesamiento de imágenes pero si nos referimos al procesamiento de imágenes por computadora, las modificaciones se realizan empleando el computador y lo que se modifica son las pantallas generadas en ól.

"Ahora tardarnos una semana para producir un documento publicitario. Pronto tardaremos una semana para producir una pelicula". Steve Jobs (1989).

A lo largo de esta tesis se verá como el computador ha afectado a diversos medios en los que se procesan imágenes.

 $\sim$   $\sim$   $\sim$ 

Veamos algunos antecedentes históricos del procesamiento de imdgenos por computadora.

#### b) Antecedentes Históricos.

El procosamiento do imágenes por computadora no os· nuevo, ha sido realizado desde hace ya bastante tiempo por investigadores y científicos, pero mediante sistemas computacionales muy caros, de varios milos de dólares,

A raif do lao necesidades que surgieron en coao primeras investigaciones se desarrollaron un nuevo tipo de computadora, ·las estaciones de trabajo (workstations), con susbsistcmas gráficos. Veamos un poco de su desarrollo corncrcial:

- Historia del Hardware. Estaciones de trabajo con subsistemas gráficos (workstations).

Las estaciones de trabajo son caras debido a su alto potencial gráfico, fué hasta la década de los 80's que el desarrollo tecnológico ha pormitido que los precios se reduzcan a menos de \$100,000 dlrs., y en la .actualidad las estaciones de trabajo equipadas con subsistemas gráficos se pueden obtener en \$15,000 dlrs., y so pronostica que en esta década sigan hajnndo cada vez más los precios.

4

Un ejc~plo de ésto es que en el año do 1968, una do las grandes empresas en el procesamiento da imágenes por , computadora, Silicon Graphics, introdujo su estación de trabajo de 3D (capacidad de despliegue de gráficas en 3 Dimensiones), la computadora Personal Iris a sólo \$15,995 dlrs., sus características son: 10-MIPS (Millons Instructions Per Second, o lo que es lo mismo Millones de Instrucciones Por Segundo) y B-bit color (ver apéndice B).

Posteriormente a esta oferta otras empresas del ramo se lanzan a bajar los precios de sus estaciones de t.rabajo como, por ejemplo: Hewlett Packard introduce la J40SRX, también de JO, .;-MIPS y a-bit color a \$14,900 dlrs., o como Digital Equiprnent co'. que en enero do 1909 introduce una estación do trabajo do JO, 24-bit color que aunque con un precio de \$30,000 dlrs., compite con las antes mencionadas.

Durante el mismo año otras grandes empresas anuncian que para ésta década tendrán sus propios productos gráficos compotit.VJos, entre estas empresas se encuentra APPOLLO, IBM, TEKTRONIX. IBM anunció su computadoras RISC System/6000 en donde una de sus estaciones viene altamente capacitada para procesamiento de imigenes.

Una empresa lider en cuanto estaciones de trabajo se rofiure os la empresa SUN que además de bajar los precios de su computador GX's ha desarrollado circuitos integrados que acaloran los gráficos para ser más atractivos al morcado,

Esta empresa contó en 1989 con el 28.J<sup>\*</sup> del mercado, Digital con el 18.6%. Hewlett Packard con el 16.9%, Appollo con el lJ.5\. Los demás vendedores (Silicon Graphics, IBH <sup>y</sup> Tcktronix comparten el 22.7\).

Por lo anterior se observará en esta década un ·incremento enorme de las perGonas que tendrán equipo de alto potencial gráfico para sus aplicaciones, equipos disponibles para toda una nueva gaoa de usuarios.

Poro no han sido las estaciones de trabajo las que. originaron la revolución grafica, asta se debe a las microcomputadoras debido a sus bajos costos. Veamos la evolución gráfica de las microcomputadoras.

 $-$  Historia del hardware. Las microcomputadoras usadas para gráficos.

La crnpresa IBM se introdujo en el mercado oiérocooputadoras sacando sus primerns máquinas res que de tcnian la habilidad de dibujar caracteres en la pantalla, en colunnas y renglones. Esto estaba muy bien para procesadores de texto, manejo de archivos y hojas de cálculo. Además estas PCs podian realizar dibujos sencillos o figuras para juegos usando combinaciones de caracteres para representar objetos o rellenarlos. Unicamente computadoras que tenian mayor aplicación en los juegos poscian hardware especial para operaciones gráficas como son la Atari, Cómodorc 64, y Apple II.

Cuando las computadoras personales de IDM aparecieron, el modo texto, parecia que era el apropiado para todas las aplicaciones que pudieran surgir pero no fué asi para las gráficas. Fueron necesarias tarjetas gráficas que se le pudieran adaptar para que entrara al campo de proceso de gráficos. Un ejemplo de esto fueron las primeras ATs y XTs que tenian que comprar un monitor especial además de una tarjeta adaptadora de video.

Los· programas tenían quo entender de los diferentes tipos de tarjetas para sacarlos provecho. Ejemplos de estas tarjetas son: la MDA (Monochrome Display Adapter o Adaptador de monitor monocromático), que producia 80x25 linean de tcxtQ y símbolos del tamaño de los caracteres. La CGA (Color Graphic Adaptar o Adaptador para gráficos a color), que hace lo mismo pero en color con un monitor RGD {Red, Green, Dluo o Rojo verde y azul recordemos que estos son los colores básicos y que combinados en diferentes proporciones nos pueden dar diferentes colores), también podia producir gráficas, pixel por pixel y tenia salida a video compuesto para conectarla a una T.V. La resolución (ver apéndice B sobre resolución y color) más alta de MDA era 729x350 pixels.

Un caracter se formaba por grupos de 14x9 pixels. CGA sólo podía manejar 640x200 y un caracter se formaba por 8x8 pixels, era por ello que se podía leer con mayor facilidad en los mcnitorcs monocromáticos.

La tarjeta de la compañía Hercules la HGC (Hercules Graphics Card} vino a mejorar la MOA ya que su resolución era do 720X348 pixels en monocromático y compatible con el software MOA, podia producir gráficos pixel por pixel. Después de esta primera tarjeta vinieron otras de la misma compañía como HGC Plus que trabajaba con caracteres en RAM en

' lugar de sólo manejar los de ROM. Hercules InColor Card que agregaba 16 colores con una paleta de 64 a la anterior.

.<br>Después hizo su aparición la tarjeta EGA (Enchace Graphic 1\dnptcr). primera do la compañia que podia producir gráficas pixel por pixel en rnonitorcs monocromáticos, su resolución más alta es de 640x350 pixels, y podía contener 16 colores. Las tarjetas más avanzadas ofrecían diferentes tipos de rnodcs (ej. llJC sólo 1, CGA 2 de J20x200 y 640X200 en ~onocrar.iáticos, EGA rnas de una docena do modos con diversidad de resoluciones). Los competidores ofrecian tarjetas con modos especiales y mayores resoluciones compatibles con EGA eran las "SuporEGA cards". Un ejemplo son las series de tarjetas que ofrece la compañia TRUEVISION como son la serio "Tarqa" *y* la serie "Vista" que proveen paletas de colores mayores, ver apéndice B.

Los problemas que presentaban las anteriores tarjetas era que el usuario tenia que escribir difetcntes "drivers" para las tarjetas además do los problemas propios de cada una.

Las lineas de las PS/2 vino con un par de nuevos adaptadores gráficos el MCGA (Multicolor Graphics Array o Arreglo de Gráficas Multicolor) en los modelos 25 *y* 30, trabaja como CGA pero en resolución de 640x480 como máximo y

a

la VGA en los demás modelos, esta tarjeta puede manejar todos los modos EGA aunque algunos programas deben modificarse, además de nuevos modos propios, su resolución es de 720x400 y de 640x480 pixels, puede hacer gráficos pixel por pixel además esta tarjeta se puede usar en PCs, AT y XT y compatiblca.

nga magi ing palawan sa

Recientemente un nuevo adaptador ha sido anunciado. el 8514/A que se puede instalar en un slot de los models PS/2 con bus de microcanal ("Microchannel Bus"), en los modelos 60, 70 y 80. Introduce sus propias señales sustituyendo las do la tarjeta principal de circuitcria do la VGA. Puedo dar una resolución de 1024x768 pixels con un monitor que sea capaz de soportar la tarjeta, con memoria. suficiente puede generar 256 colores de una paleta de 256,000 en la resolución de 640X460 pixels, puede desarrollar algunas actividades graficas corno· tipografia programada *y* relleno de arcas. Puedo llegar a sustituir a la VGA pero esto no se ha dado en forma masiva debido a su costo *y* al costo del monitor necesario, que son relativamente altos.

Poro no únicamente tenemos a las computadoras personales de IBM para ser las microcomputadoras usadas como plataforma del procesamiento de imágenes, existen y con muy buenos resultados otras microcomputadoras como son las de la empresa HACIUTOSH *y* la computadora Amiga do la empresa COHMODORE.

"La Amiga Commodore puede verne como el siguiente paso en cuanto a hardware gráfico se refiere, do ln 'Mac' y dos pasos adelante de la linea PS/2" Phillip Robison (1989).

Estas computadoras desde que nacieron fueron pensadas para los gráficos integrados en el software de sistema ROM. ta Amiga en lugar do dejar al microprocesador 68000 (mismo microprocesador que el usado para las primeras MACINTOSH), realice todos los cálculos gráficos. la Amiga tiene un trio de circuitos integrados para procesar esta información gráfica, liberando así al microprocesador, por ello la Amiga es considerada al nivel de Multitarea "multitasking". Además la Amiga tiene un puerto a T.V. lo que permite grabar cualquier gratica a una Video Casetera.

Además mediante un periférico especial llamado "genlock" puede capturar pantallas de video y modificarlas, puede sobrepnnor dircctamonto señales do computador a victoo y es por esto au clara ventaja sobre las demás microcomputadoras en lo referente a juegos, animación y procesamiento de video (modificación do imágenes do toloviaión on tiempo roal, además de grabar ol resultado on video).

Las otras microcomputadoras para lograr lo que la Amiga realiza necesitan de equipo adicional especial, lo que incrementa el costo por equipo total necesario.

He de hacer notar que mi tesls está aun asi basada sobre microcornputadoras AT's IDM o compatibles por lo que el enfoque será mayor sobre este tipo de equipo.

A\ln cuando lil PC no ha nacido en un ambiente netamente gráfico, al relacionarlo con lo ultimo de adaptadores 9raricos y software de aplicación, las PC's (ospccificamonto las basadas en microprocesadores 80286 y 80386), pueden proveer la fuerza do hardware necesaria para animación <sup>y</sup> procesamiento de video, con calidad comparada a una computadora mayor.

En cuanto al proceso de video es notorio su uso y un punto importante que puede constatar lo anterior os la proliferación do compai\ias quo so basan en PC'n para producir animación comercial.

•

- Historia Del Proceso De Imagenes por computadora.

Encuentro scrnojanza en cuanto al equipo necesario (sólo varian pocos elernentos suplementarios), para desarrollar cada un'o de los siguientes campos:

- Desarrollo do presentaciones publicitarias.
- Cursos suplementarios educativos (materiales didácticos para profesores).
- Cursos maestros (Tutoriales).
- Hodificilción de presentaciones ya previamente elaboradas
- Proceso de programas de video (de T.V. o cine ya sea·· subtitulando o madificandu).
- Almacenamiento de video (para uso en biblioteca).
- Proceso de fotografía.
- Periódico.

Antes de continuar analicemos el problema que se tiene en el proceso de irnagencs por computadora.

Este problema es la calidad del producto a la salida, el hecho es que los dispositivos de calidad que permiten tener una salida nO cf1rncra en colar son muy caros *y* la mayor1a de las personas que se inician en este negocio no pueden comprarlos, y es por ello que el uso de la computadora para procesar imágenes ha sido más ampliamente desarrollado en el campo en que se procesa video, más que en cualquier otra como la fotografía, la pintura, la geagrafin, la ciencia, etc., y mientras no se desarrollaban dispositivos de salida de calidad, el único medio para ser usado, era precisamente el Video, en donde si se demostraba salidas de calidad. Es por esto que los primeros programas de proceso de imagen eran enfocados especialmente para el mundo del video. En los siguientes capitulos se tocará como el procesamiento de video se ha venido realizando en algunas de las aplicaciones en las que ha participado.

Hoy en dia se tiene una gran variedad de dispositivos con los cuales podemos rodear nuestro computador y obtener salidas de calidad no sólamente a video, se cuentan con impresoras de color, cañones de gran potencia para la' proyección de pantallas, impresoras que dan salidas no sólo n· papel sino a acetatos y hasta a transparencias, o a film. Esto ha ocasionado que se desarrollen programas para el procesamiento de imágenes para la fotografía, los audiovisuales, la qeografia, etc.

lJ

### • e) Principales aplicaciones

Might Chrysler March House Co., 2010

the committee and

El procesamiento de imágenes se puede realizar en dos formas esencialmente:

- 1.- Por cuadros o pantallas (llamadas comunmente "frames"). este tipo lo encontramos comunmente en los audiovisuales proyectados mediante transparencias y los llamaremos imágen fija (ver capitulo sobre audiovisuales).
- 2.- Llamaremos imagen en movimiento cuando las pantallas se proyectan a mayor velocidad logrando el efecto del movincnto en timpa real, este tipo es el que encontramos cornunrncntc en el cinc o en la T.V., (en el capitulo de  $\bullet$ audiovisuales la encontraremos como audiovisuales en movimiento).

Para influir en cualquiera de estos tipos es necesario rodear nuestro cornputndor con equipo especializado para cada tarea, asi como de software de aplicación especial, aunque claro existen equipos más sofisticados que pueden manejar ambos tipos. El procesar un tipo u otro depende de la aplicación que pretendamos realizar. Por ejemplo la imagen fija será la indicada si pretendemos obtener como salida la imagen impresa en una transparencia, una fotografia o una filmina.

'l la imagon en movimiento, si os que queremos como salida las imagcncs impresas en video, para ser utilizado en 'l'.V. o cine.

. . . . . .

En esta tesin se procesarán imagcnes fijas para obetenor • un audiovinual como resultado.

¿Cuál tipo de proceso de imágenes elegir? Como antes se mencionó, dependo de la aplicación, ya que cada una tiene sus propias caracteristicas, que les permiten tener ventajas y desventajas, Analicemos brevemente algunas; por ejemplo cuando la salida es un cuadro este puede lograr resoluciones muy altas ya que dépcndc de equipos de nalida que actualmente poseen muy buena calidad, como son las fotografias. (aproximadamente 1280x1024 puntos), los oradores. internacionales prefieren tener un equipo proyector de transparencias en sus audiovisuales que un equipo de video por televisión *y* claro esto se debe a que sus fotografias dependerian do la resolución del televisor (500x450 puntos). La desventaja de presentaciones de proyectores de transparencias son los métodos modernos de efectos en la exposición de cuadros ya que necesitan de alta velocidad en la exposición ·(los efectos logrados con este equipo son do baja calidad y entre más se intente mejorar esta, el equipo se hace cada Ve?. más conplejo *y* caro) •

Este problema no afecta la televisión ya que en ella se exhiben so cuadros por segundo y el en cinc se exhiben 60. Esto es necesario para la visualización en tiempo real o llamado comunmente como ANIMACION.

Tradicionalmente el uso de la animación por computadora se daba en los medios de entretenimiento, poro recientemente' se le ha aplicado en ingcnicria, arquitectura y diseño, ahora incluso se está usando cada vez más como medio de comunicación, en presentaciones de negocios, ventas, entrenamiento, manufactura, en el departamente de recursos humanos y en la educación. Veamos a continuación algunos casos:

- El procesamiento de imágenes en el Cine y T.V. :

La industria de los gráficos iniciaron su aceptación en el cinc en el año de 1974 cuando el Dr. Ivan Suthcrland pionero en las graficas por computadora y fundador de Evans & Sutherland, intento introducir la tecnologia del computador en las animaciones de Hollywood. Desgraciadamente fud ignorado el y sus dos empleados Whitney Jr. y Gary Demos.

Posteriormente Whitncy y Demos fundaron "Thc Motion Picture Dcsign Group at Information International Inc," hoy llar.ada "triple I". Ahi produjeron la primera cinta con temática futurista llamada "Futureworld" (tierra del futuró),

también hicieron una escena para la pcliculas "Encuentros cercanos del Tercer Tipo", pero desgraciadamente fuó cortada, al momento do edición.

الراجعان الجواد ومراجع ويعتمل والمسترورين

En 1978 en 01 sistema Paint donarrol lado por Alvy nay Smith y Dich Shoup en 1972-73 en Xerox Parc, ya se podían encontrar los coucoptos que actualmente están de moda en el proceso de imágenes como mapas de colores, transparencias, y demás. Alvy Ray Smith *y* Ed catrnull de Inst. de Toe. de uy., se cambiaron a Lucas Film y contrataron a Tom Porter, para oncriblr un nuevo programa, esto programa fué utilizado para crear la famosa secuencia del Génesis en la Pelicula "Star Trek II" producida por la compañía Lucas Film.

"He deseado que hubieramos escrito más reportes describiendo la tecnología qua cstabamos empleando. Es dificil reconocer la libertad que contabamos en ese entonces. No teniamos ninguna meta, ni presupuesto, trabajabamos por puro amor. Ahora somos atacados por personas tratando de patentar cosas que inventamos hace bastante tiempo. Gráficas hasta hace poco ora una tarea especial sólo algunas personas las podían realizar". David Em., (1988).

En 1982 antes de ser presentada la película de Walt Disney llamada "Tron", ideada por Steven Lisberger y en donde las escenas más reales fueron hechas por la "Triple I", todos pensaban que el cine y la computadora impactarían al mundo, pero desgraciadamente no fue así, ya que antes de trabajar en esta película abandonaron la empresa Whitney y Demos fundando otra llamada Diqital Productions, mientras que Tren decaía y erroneamcntc las lmógencs por computadora fueron culpadas.

En 1984 Lorimar/Universal encargó a Digital Productions para crear unas escenas en el espacio para su película "The Last Starfighter" (El ultimo guerrero estelar), quería que estas escenas se hicieran por computadora en lugar de emplear los medios tradicionales.

Aun cuando los resultados fueron impresionantes no fueron tan reales que si se hÜbieran empleado los antiguos métodos. Como resultado la cinta no tuvo mucho éxito.

"Sentiamos que era la tecnología que tenia chispa, nuevos horizontes... que podíamos hacer cosas computador que era equivalente o mejor que los métodos con el empleados hasta ahora... Habia mucho esepticismo, y todos estaban •• esperando haber que podia pasar. Huchas personas pensaron que la tecnología no habia llegado lo suficientemente lejos, y pensé que probablemente estaban en lo correcto.

Es mucho más barato quo los medios tradicionalou, pero aun asi fuó más caro do lo que so esperaba, y más tardado. Yo no creo que hayamos alcanzado el nivel de realidad que quoriamos para Starfighter, así que estaba algo decepcionado" bary Adleson (productor de la cinta}.

Por los datos anteriores se puede ver el inicio espinoso del uso de la computddora en el cine pero apartir de la' cinta "Starfighter" se han producido escenas para más de 1000 pc11cu1as rUturistas.

De las peliculas antes mencionadas la que tuvo mayor óxito fué la producida por Lucas Film's en "Star Trok II", y después de esta secuencia de "Góncsis" siguió la de "La noche" en la película de "Young Shcrlock Holmcs" (titulada en México como "El secreto de la pirámide"). Además de otras películas de óxito como es la película do star Trek (la mas reciente), Willow, y una de las Ultimas fuó estrenada el año pasado aqui en Mexico, la cinta "The abyss" (El secreto del abismo) , en donde se realizó por computadora la escena de un tentáculo de agua que tomaba la forma de la cara de los porsondjes principales de la polícula para comunicarse con ellos.

Omnibus otra empresa creadora do secuencias por cornputadora también contribuyó por ejemplo en las pcliculas "Explorers" y "Flight of thc Navigator" '(El vuelo del navegante).

contractor and a series

(.QUó problemas so tiene en el proceso de video y el, cine? Uno de ellos es ol presupuesto ya que los directores no tienen el dinero suficiente para soportar si es que sale una nueva idea durante la generación de imagenes y posiblemente el más grave creo yo es la necesidad de REALISMO.

11So ve exactamente como es - SE VE FALSO. "El llltimo guerrero estelar" se me hace como una caricatura japonesa de alta tccnologia" Pctcr Hyamcs {productor/director de la pelicula "2010", aun con este comentario Peter Hyames tuvo que emplear el computador precisamente para su película, por que no pudo encontrar otro medio que lograra hacer el efecto de Jupiter con sus nubes movióndose).

Disney no ha perdido la fe en el uso del computador apesar de su película Tron, y la está utilizando ampliamente para dibujos animados "Con la computadora, ud., puede animar cosas como los carros y moverlos alrededor en perspectiva, esto es algo que los animadoras profesionales pueden hacer, pero se vuelvan locos al intentarlo". Roy Disney (1989). Disney Productions cree en el potencial de una técnica

ravolucionaria, la mezcla do composiciones digitales, por ejemplo qua podia habar sido empleada para su pelicula "Rogar Rabbit".

En la tolovisión se siguió mas o monos la misma história poro hubo algunos puntos importantes por los cuales tiene mayor aceptacion el proceso de video que en el cine, vamos algunos de ellos.

En primer lugar en la televisión se usan más elementos irreales como son las caricaturas, por lo que la salida del computador puodc ser aceptada, ahora la tendencia que se nigua es que los dibujos animados se" parezcan más al ser humane en cuanto a movimiento, gestos, cte., Un ejemplo claro es que se quiere que el dibujo animado responda en tiempo real, esto es qua sea capaz de contestar a preguntas que se hagan al momento. Esto so ha logrado Mediante el uso de marionetas a las .que se les conectan sensores en puntos estratégicos, el experto en marionetas efectúa los movimientos que alimentaran a la cómputadora controlando a su vez los movimientos del dibujo animado, la respuesta del dibujo anirnatlo será alimentada por el teclado o por digitalizadores de voz. Como claro ejemplo mencionaré el nuevo dibujo animado de "Los Hupots".

- El video en la Educación.

Antes de los 'SOS habia trabajos aiolados· del proceso de video pero ya se tenia interés en el uso de la computadora para la educación, pero esto estaba restringido a laboratcrios de investigación de grandes universidades, en. grandes compañias y en equipos aislados de investigadores.

Durante los 80's un dispositivo que vino a abrir las cspcran::as de las personas en este campe fué el VIOEODISK, este dispositivo es un disco que permite guardar imágenes <sup>y</sup> sonido, el problema por el cual no se utiliza ampliamente en la actualidad es debido a su precio y que es complicado su uso. Los discos compactos y los discos ópticos vienen a sustituir a estos primeros dispositivos. En la figura 1 mostrada en ln siguientes pñgina de puede observar el di agraria del har.dware que se empleaba en algunas universidades con el fin de producir material didáctico, esta configuración ya se utilizaba en 1984 y se bacia uso de un "gen-lock", era el aparato que se usaba para sincronizar el video generado por el computador con el video de otra fuente.

Bien pero ¿para que le sirve el proceso do imágenes a la educación? La aplicación más clara es en la elaboración de material didactico como son los audiovisuales en cursos suplcmc.ntarios ( el profesor se auxilia de ellos para mayor

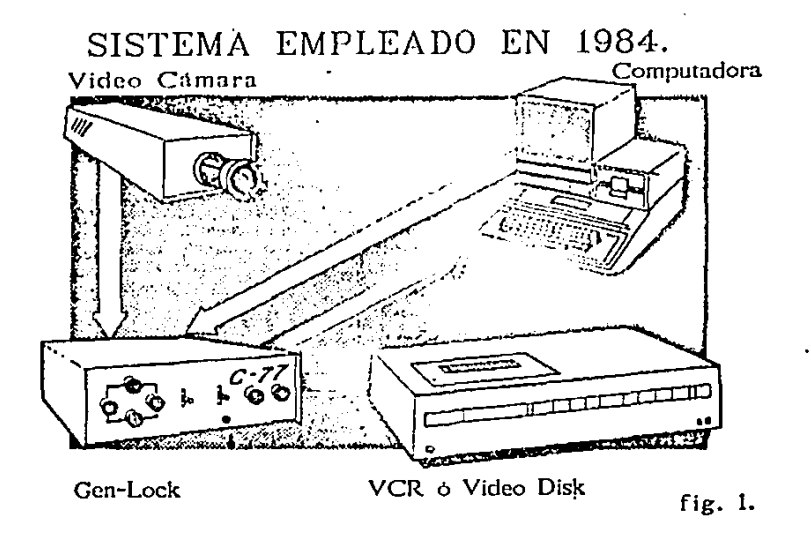

comprensión de la clase), otra aplicación de mayor importancia es el material didactico para los cursos maestros (el material empleado torna totalmente la responsabilidad del educando) estos cursos son más ampliamonto conocidos como tu'torialcs.

¿Por qué los tutorialcs son importantes? Consideremos los siguientes puntos que aparecieron en un estudio realizado en los Estados Unidos por la Secretaria de EUucación:

-Resultados negativos en Examenes Nacionales. Internacionales en dando los· alumnos catan lejos de sncar buena participnción. Esto tnmbión incluye a México,

-Estudios Internacionales demuestran· que en zonas empobrecidas la educación tnmbión es pobre. Parece que nos estamos regresando a la epoca en que la educación sólo era privilegio de algunos cuantos.

-En los próximos 10 años la escaces de profesores capacitados seguira creciendo. Este sera ol problema mayor al que nos enfrentaremos.

Las causas do este problema son: un profesor gana monos que un profesionista con educación similar; la carrera de profesor no es muy respetada hoy en dia por lo que no es una buena elección; se entrena actualmente a muy pocos maestros: las escuelas en educación no son muy buenas. Y por último se estima que en los próximos 10 años la mitad do los profesores actuales so retiraran debido a que han alcanzado la actuares se retiraran debido a que han arcanzado la<br>jubilación (No digamos que estos puntos no afectan a<br>México!!!) México!! 1)

#### ¿Y qué podria hacerse?

Actualmente un nuevo concepto se ha dado en la educación 1 .'The Interactiva Multimedia", no existe una definición clara <sup>y</sup>concisa para este término en español, pero se refiere a programas tipicamente estructurados al rededor de una computadora do proceso de imágenes, que estan siendo elaborados en los laboratorios de la R&D, para ser usados en . la educación, entrenamiento, en los negocios y en otras tareas de comunicación. Tratare de definirla, el uso de 11multimedia" se ha empleado para definir el uso do varios medios; tipicamente de un grupo incluyendo texto, gráficás, animación, video y sonido, así podemos decir que el cine y ' los audiovisuales entran en esta catcgaria, Pero os mucho más que un audiovisual ya que son interactivas,

Es un sistema intoliqento quo respondo a los deseos del usuario, el control intoliqento viene a ser dado por la computadora. Entonces dentro de la educación ocria:

 $\ddot{\phantom{a}}$ 

-La educación es interactiva, permitiendo quo el alumno actué directamente en su educación (cuando toma tal o cual asignatura, en que tiempo la termina, a que nivel desea llegar, etc,). Esto permito al profesor encargado que enfoque individualmente el estudio atendiendo las necesidades de cada alumno. Se puede aprovechar a los profesores más capacitados para que realicen los tutorlalcs ya "que los cursos actuales fueron realizados antes do esta tecnología, Todo este aun esta lejano para nuestro pais, es por eosto que para iniciar mi acción en este campo, el fin Ultimo de esta tesis no ea realizar este tipo de programas, sino lo que se pretenderá es algo mas sencillo, es ln realización de· un audiovisual por computadora.

#### CAPITULO II

#### II.- INTROOUCCION AL AUDIOVISUAL.

### a) ¿QUÓ es un audiovisual?

11Un mensaje audiovisual es un programa diseñado con un propósito determinado, para sor enviado por los canales de la vista y el oido simultáneamente y producir en el receptor el efecto de una comunicación eficaz" Arq. Rafael Medina Esquivol Dr. en Ed, de la Universidad Autónoma de Guadalajara (1989).

Por lo anterior podemos decir que los audiovisuales se utilizan como medios para establecer una comunicación, antes de continuar aclararé que si se quiere profundizar en este tema se consulto la obra del Arq, Rafael Medina puós es en ella en la que me he basado para el desarrollo de este capitulo.

Para lograr una comunicación deben darse todos los elementos do la figura 2. Mostrada en la siguiente página.

Definamos cada uno:

# SISTEMA DE COMUNICACION

CANAL

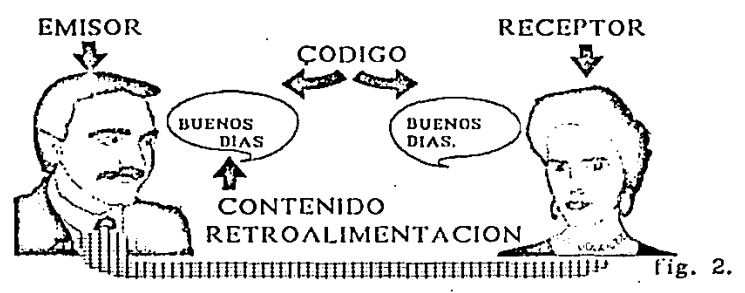

1.- Emisor: Es aquel que pretende expresar una idea con un propósito determinado. "Pretende" por que no sabe la respuesta qua obtendrá.

e de patrimo Conco (

化甲基乙基甲基乙基乙基乙基乙

- '2.- Código: Es el simbolismo que tiene el MISMO significado tanto para el emisor como para el receptor. Las ideas se codifican poniendo especial atención para que el receptor sea capaz de decodificarlo, para asi lograr la interpretación esperada.
	- J.- Contenido: Material seleccionado por el emisor para expresar su propósito.
	- 4.- Tratamiento: Estructuración y selección del contenido.
	- s.- canal: Es el medio empleado para conducir al mensaje, existen diferentes tipos de canales los cuales se clasifican en:

a) Visuales.- Imágen y cuerpos percibidos por la vista <sup>y</sup> se encuentran registrados (esto es que no son efímeros sino que estan grabados).

b) Auditivos. - Sonido peccibido por el oido y que esté registrado (ya sea en disco, casette, etc.), o modificado (por alqun medio que distorcione el sistema auditivo como es el micrófono, teléfono, etc.).

c) Audiovisuales: Sincronia registrada (esto es que esten sincronizados) de visuales y audio. Existen dos tipos de audiovisuales los fijos que son la presentación de imágenes fijas a tiempos determinados y los audiovisuales en moviniento como es el cine y la T.V.

d) Autodireccionables: que son audiovisuales con una segunda sincronia de diapositivas, cine o T. V. con instrucciones y cuestionarios integrados que permitirán la autoinstrucción, todo esto fué mencionado antes como Tutoriales.

 $\bullet$ 

Por el empleo que se haga de los medios y materiales audiovisuales en la comunicación so clasificon en:

por Medios complementarios: Complementan la información ejemplo diapogitivas, pero es participación del expositor. necesaria ln 2. Medios suplementarios: Se orientan hacia su mensaje sin importar el uso que se les do, por ejemplo un audiovisual titulado "La grandeza de los Mayas" puede ser usado como medio educativo a una clase de primaria, o como un documental en la T.V. , o como la cxpl icación de un tour, etc.

and the same of the same of the con-

3. Medios maestros: Toman la iniciativa del aprendizaje (ejemplo de estos son los libros, la T.V., un tutorial por computadora, un curso de por correspondencia, etc.),

6,- Retroalimentación: Es la respuesta del receptor, esta es necesaria para que exista la comunicación.

b) ¿cómo so elabora un audiovisual?

Al elaborar un audiovisual se deben considerar los siguientes puntos:

La temporalidad y la fijación. Si queremos dar un concepto entonces lo presentamos en forma breve o temporalmente; si queremos quo ol concepto sea tomado con mayor exactitud entonces lo presentamos con un mayor tiempo de exposición.

Esto lo determina el emisor para poder lograr sus objetivos, los objetivos que un emisor pueda tener estan dentro de las siguientes clases:

Objctiyo Cognocitivo.- Dar un conocimiento.

Objetivo Afectivo.- Que el receptor tomo una actitud que este de acuerdo con su mensaje. (Un ejemplo de esto son los anuncios en pro de la comunidad. "DI NO A LAS DROGAS! !").

Objetivo Consecuencial.- Despertar un interés o llamar la atención (ejemplo de esto son el uso de los efectos por computadora que Televisa está empleando últimamente, o el uso de chicas guapas o chicos varoniles en un anuncio publicitario, ya que es necesario llamar la atención del receptor para entonces dar el mensaje).

Habiendo considerado estos puntos entonces pasamos a: considerar la elaboración del GUION LITERARIO.

EL GUION LITERARIO:

Este es el contenido del mensaje y es necesario para poder realizar el audiovisual en.una forma estructurada, esto guión literario debe responder para su fácil elaboración, las sigicntos preguntas.

JO

¿Quó es lo que se va B comunicar?

Esto involucra al Titulo, que es una breve descripción del toma y al Contenido del mensaje que so describo.

¿Por qué es importante el tema?

Aqui se presentan tres enunciados de parqué es necesario saberlo u oirlo.

¿Para quó?

٠

Este es el objetivo a lograr, la consecuencia o· resultado que esperamos al transmitir nuestro mensaje. También es neccsarió involucrar un criterio do evaluación que es el cómo so medirá el logro del objetivo,

una vez que tengamos organizada la estructura del mensaje se pasa a la elaboración del Cuión Literario que es la actividad de recopilar la información para formar el contenido del mensaje. Generalmente Ge recomienda siguiente estructura: la

Pro-Presentación ========================> ¿Qué? Titulo

Introducción esse=osa=s=s=s=========> ¿Porqué? Generalidad Anteccdontes Desarrollo **exesserexexexexexexexe> Contenido** 

Conclusiones ----·-----·--------·--•> ¿Parn qué?

Una vez concluido el Guión Literario se inicia la elaboración del GUIOH TECUICO. Este es la manera de enviar el mensaje que consiste en la estructuración del código *<sup>y</sup>* contenido.

Hasta este punto os en donde entra la computadora para ser utilizada como herramienta para la elaboración de un acdiovisual. En el Guión Tócnico se mezclan la información visual y auditiva, los metodos tradicionales emplean formas impresas can campos espccificos para el volcado del Guión Literario y las imágenes visuales. yer tiqura 3 de la siguiente página.

#### Analicemos sus ·partes:

Ll campo Audio-Escrito. Sirve para volcar el contenido del Guión Literario y es empleado para la narración del programa.

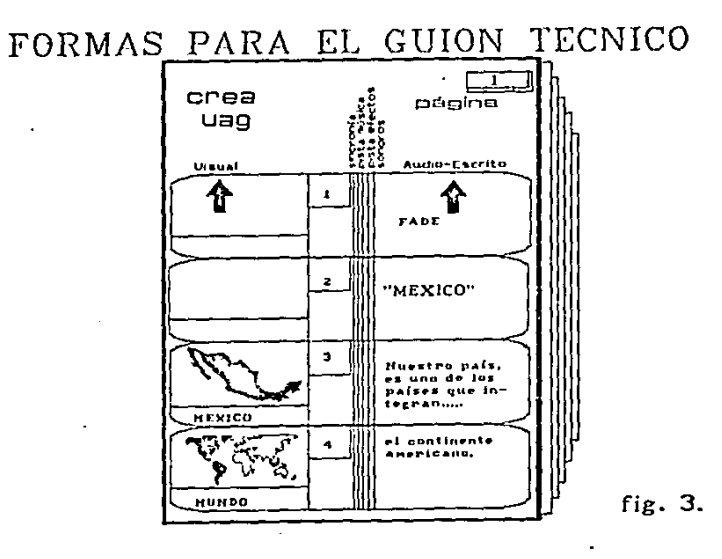

El capo Visual. Aqui so describen y bosquejas las imágenes correspondientes a las ideas expuestas (esto os lo que se verá y como se quiere que se vea).

La suma de ambas partes constituyen una toma, acción, acto o componente y la suma de cada una de las partes resultantes constituyen en conjunto un programa audiovisual.

Como conclusión diremos que un programa audiovisual es la fusión de los elementos visuales y sonoros en una sóla resultante, en la que también se mezclan los efectos tanto visuales como musicales y la narración para alcanzar un objetivo.

III.- AUDIOVISUALES pOR COMPUTADORA.

经国家 医二甲基甲基苯胺 网络海门海绵 机四氯化物医氯化物 医阿尔伯氏病 医骨髓炎

#### **n)** ~n8lisis **dol Problema.**

La investigación cuyo resultado os la presente Tesis, será cncauoada para provecho de cata universidad, y considero que el uso de li'\ computadora coma herramienta en el proc?so de imagenes puede darle un campo nuevo y sumamente útil por explorar. Pero claro está que para procesar imágenes siendo competitivos deben de cumplirse ciertos requisitos.

Existen un conjunto de dependencias que pueden resultar muy bepoficiadas •i se logra conjuntar la plataforma tecnóligica necesaria,

Por lo pronto para el desarrollo de esta tesis se utilizaron elemento que so tenian a la mano, para poder demostrar a las personas interesadas la potencialidad do esta investigación, no se adquirió ningun elemento nuevo todo se hizo con lo que ya se contaba. Aun asi se realizó un estudio del equipa existente .en el morcado para aclarar dudas y la que es más importante la recomendación del slguientc paso la compra inevitable do equipo. Consultar el apéndice e para esta información.

¿Por que considero que el siguiente paso es la compra do equipo? Con lo que se cuenta hasta ahora los resultados serian de baja calidad, por ejemplo si lo que se quiere haçer es un audiovisual este no podría competir con los requisitos de calidad de los miGmos. Esto se debe a que no se tienen los elementos indispensables, por ejemplo se tiene el paquete STORY BOARD PLUS, para hacer prcscntacióncs pero esto está. incompleto, lo (alta una tarjeta sintcsizadora do sónido, una tarjotd para permitir la entrada. directa de una cámara. Adcmils este paquete ósta limitado ya que si queremos salida a VCR sólo se puede lograr si utilizamos la tarjeta de video EGA, y recordemos las limitaciones de esta tarjeta en cuestiones de resolución y colaros (sólo so emplean 4 colores).

 $\sim 10$ 

والعوقة القافات وتجا

#### b) Desarrollo.

Aun con las limitantes mencionadas anteriormente, para poder demostrar el uso de la computadora en el proceso de imágenes se realizó un audiovisual que cumpliera con los requisitos básicos de todo audiovisual.

El equipo que se empleó fuó una computadora Vectra ES 12, con microprocesador 80286, con 2 Megas de memoria RAM, un disco duro de 40 Megas, y como dispositivo do entrada, aparte del teclado convencional se utilzó un HP Mouse de dos botones y un scaner ScanJet II y como dispositivo de salida un monitor a color VGA y una impresora HP Lascr Jet.

Este equipo fué utilizado para la elaboración de las ,pantal.las del audiovisual, pero en el cqu ipo en el cual se real izó la presentación final fué en una computadora IBM PS 2/60 con 640 Kbytes en RAM, monitor a color VGA, IBM mouse de dos botones y con un disco duro do 40 Megas.

El plan de trabajo rué el siguiente:

PRIMER PASO.

support and contact the state of the state of the state of the state of the state of the state of the state of the state of the state of the state of the state of the state of the state of the state of the state of the sta

the state of the

Del texto de esta tesis fué extraido el Guión Literario. (recordemos que es lo que quorcmos.omunicar) y el titulo del audiovisual también fué "PROCESAMIENTO DE IMAGENES POR COMPUTADORA".

Ya con el Guión se buscaron las fotografias que se apegaran a él tomándolas de folletos, reviutas o para alguna idea especial se idearon dibujos apropiados.

Utilizando el paquete Scangalery del scaner para digitalizar las imágenes encontradas.

Capturar las imágenes ya digitalizadas por Scangalcry mediante el programa PICTURE TAKER de STORY BOARD (STB).

Emplear el programa PICTURE HAKER de STB, para extraer las imágenes digitalizadas y capturadas para modificarlas haciendo los recortes,, colorearlas, en fin adecuarlas perfectamente al GUIO?l .elaborando asi las pantallas del audiovisual, esto es sustituir los textos y fotografias en las trasparcncias convcnciolnalcs o lo que es lo mismo el computador sustituyó al equipo para elaborar los textos, al equipo para tOrnar fotografías y al mntcrial para las mismas.

También mediante este mismo paquete se realizaron los dibujos a mano libre, sustituyendo asi al material para realizarlos en los audiovisuales. Pero he de hacor. notar que un 90\ fueron dibujos o fotografías digitalizadas ya que no soy muy buena dibujante esto también demostró que la persona que realice un audiovisual por computadora no necesariamente tine que saber dibujar.

Ya con la mayoría de los dibujos so procedió a armar el audiovisual mediante el programa STORY EDITOR de STB. Se dividiQ el audovisual en tres componentes básicos

principalmente: Presentación, cuerpo y Final, cada una de las pantallas que integraban a cada componente se ubicaron en :res historietas distintas. Ya cuando se tuvieron las tres historiotas se encadenaron en una sola con la instrucción MERGE de STORY EDITOR. Se procedió a hacer diversos ajustes en las pantallas de la historieta resultante que se llamó ºAUOIOVIS.SH-'<sup>1</sup> , los ajustes fueron tanto en el tiempo de exposición como en el tiempo de espera, además de checar que no se tuvieran errores de visualización del color, tamaño de los textos y dibujos, etc., cuando se estuvo satisfecha con los resultadoo se procedió al siguiente paso.

SEGUNDO PASO.

El problema mayor que se presentaba era que el paquete STB, esta incompleto ya que no se cuenta con las tarjetas digitalizadoras de voz y sonido por lo que no se podia hacer la grabación de audio en el disco duro de la computadora.

El segundo problema es que las pesonas expertas en adiovisualcs ponen como restricción para que se emplee el tórmino de audiovisual a determinado material que la primera sincronia debe estar registrada en el audio, por lo que el control tenia que ser llevado por ol medio qua so empleara para el audio y como este no podia sor grabado en el disco de la computadora, esta no podia por ende tomar el control.

JB

# **SISTEMA EMPLEADO**

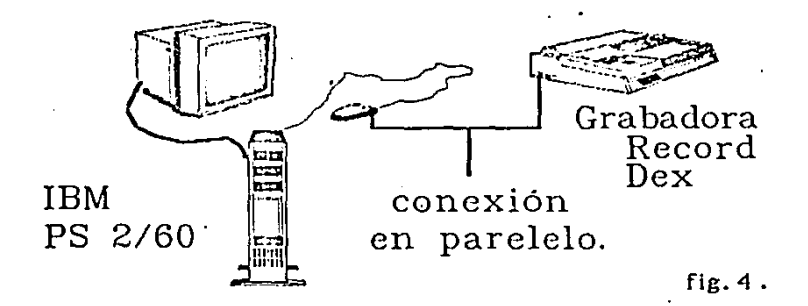

Para solucionar ambos problemas so tomó un casctte pulsado previamente por el método tradicional· con el fin de hacer pruebas y mediante el analisis del funcionamiento da una de las grabadoras RECORD DEX con que cuenta al departamento do CREA do la universidad para grabar y detectar los pulsos de sicronía grabados en los casettes, se tomó como conclusión que se tenia que desarrollar un circuito en paralelo a la grabadora y a la computadora con el fin<sup>i</sup>de conectar ambas y asi lograr que el control la tuviera al audio y manejara las pantallas da la computadora.

Ver la figura 4 de la siguiente página,

La solución más rapida fuá la siguiente:

La grabadora pasota un pequeño Roló que se disparaba cuando 60 detectaba al pulso de sincronia en el cassette, so procedió a conectar otro relé en paralelo de las mismas caractcristicas y cuyas terminales de salida fueron conectadas al boton do selección del Mouse IBM, aprovechando que el paquete STB permite el control de la historieta que se presente mediante los botones del Mouse. Se realizaron previamente claro pruebas do voltaje *y* corriente en el botan de selección del Mouse para ver si era posible esta conección **Chamber Connect** the state of the anti-time of the contract

> y ya que el interruptor que se teniene en el mouse es mecánico, al conectar en paralelo el segundo reló que se accionaba cuando la grabadora detectaba un pulso, la función del click del boten del Houso fuó llevada a cabo m.i9nificamcnto logrando el control do la computadora cuando se hicieron las pruebas finales.

#### TERCER PASO"

El tercer paso ya fuó mas sencillo, so procodi6 al método tradicional de grabado de audio y voz.

Se oolccclonaron' las mclodias y so grabó la narracióri del Guión Literario, ya con esto los técnicos do CREA mezclaron mUsica y voz.

Pero existe un grabe inconveniente en este método para los adiovisualcs por computadora, este es que los tócnicos ya tienen un tiempo especifico de espacio de música entre cada. transparencia, este tiempo está dado por el tiempo que tarda el proyector para cambiar do transparencia, aproximadamente 3 seg., y lógicamente el tiempo que tarda la computadora para cambiar de pantalla esta dado por el usuario dependiendo dol efecto de exposición que elija para cada pantalla. Ya que era muy dificil que ellos cambiaran do mótodo fuó necesario que yo estuviera presente cuando so llevó acabo la mezcla de

musica y voz, recordando la historieta que ya habia realizado, pcdi al técnico que en determinados puntos dejara mas o menos musica entro la narración.

as vice and expressed in the total total to the control to the control of

Cuando se tuvo listo el cassete procedí a escucharlo al mismo tiempo que vo1a la historieta, *y* haciendo modificaciones en ella para que se ajustara al audio lo mojar posible. Posteriormente pulsó ol casette con la grabadora de pulsos antes mencionada y realicó la prueba  $final$ , la de conjuntar todos los elemento para tener $\cdot$  el audiovisual.

El tiempo de duración fuó do 15 mln~tos y so empleó la computadora para presentarlo. El hecho de se usara l<mark>a</mark> computadora para la presentación fuó para que so mostraran la resolución y color con que fuó hecho, otra alternativa fuó que se empleará el DATA SHOW que es un dispositivo que posee una pantalla de cristal liquido que al conectarlo a la computadora IBH PS.2/60, las irnagcnes pueden ser proyectadas a una pantalla utilizando un retroproyector, pero en cote diopositivo los colores dependen de los qua el puede desplegar, la imagen proyectada no tiene suficiente fueza requiriéndose un lugar totalmente obscuro por lo que decidí no utilizarlo.

#### IV. CONCLUSIONES.

El tiempo total que tornó hacer el audiovisual fué de un ces trabajando durante los cinco dias laborables de cada semana, pero a esto hay que reducir el tiempo que me tardó determinar como se realizaria el control en audio y el circuito que lo lograrla, esto me tomó una semana entonces siguiendo el método presentado en esta Tesis UNA PERSONA con conocirnicntos bAsicos de audiovisuales y sabiendo manejar los paquetes STORY BOARD PLUS y SCANGALERY pude realizar su propio audiovisual con equipo semejante al mencionado, en un lapso de tiempo tarnbión semejante (depende del audiovisual a hnccr y de la destreza para manejar el equipo) y el Unico gasto ºes el .de 2 horas de cabina en CREA. y fctografias especiales de campo que no se encuentren en revistas o folletos.

Si ya se cuenta con el material para el audiovisual y el guión literario (por ejemplo que so quiera sacar un nudiovisual ya antes elaborado ó un audiovisual de un libro que ya contenga las ilustraciones a digitalizar), el tiempo se reduce enormemente a un par de semanas y quizas dependiendo de la longitud del audiovisual hasta menos.

Si se hubiora empleado el método tradicional, el tiempo de realización seria de meses, el numero de personas para

elaborarlo seria mayor, el calidad del trabajo resultante estaria determinada por otra persona y no por. la de la idea original y no se hubieran logrado los efectos que se presentaron.

En esta tesis so le ha querido dar un enfoque general del Procesamiento do Imágenes, y hasta ahora no hay en esto campo un standar que nos quie técnicamente sobre la plataforma a configurar, es necesario que se haga un estudio dependiendo de de cual de las aplicaciones que involucran al procesamiento de imágenes se quiera llevar a cabo y cuantos recursos se lo quieren asignar, en el apéndice C se dá un ejemplo para procesar Video en una plataforma AT IDH compatible.

En conclusión aun cuando se compre todo el equipo de computo, el monto total da la inversión so rccuperaria en pocos meses <sup>y</sup>la calidad aumcntaria. y número de audiovisuales

#### ·APENDICE A.

#### TIPOS DE IMAGENES EN UN COMPUTADOR.

Las imágenes on un computador se clasifican en digitales (son las conocidaS como "vector display"} y analógicas (conocidas como "rastrer" -rastreo-). Las imágenes digitales se producen y se codifican en tórminos de objetos: rectas·, circulas, textos, puntos con abscisas y coordenadas (vectores). Existe cierta analogta' con lo que so entiende COr.'10 "dibujo tócnico". Esta información existe con independencia de una pantalla determinada, puede ser ampliada o reducida sin que la información se degrada o so modifique. La mayoría de los programas de CAD, como es el AutoCAD de Autoocsk, producen este tipo de dibujos.

Las imagenes análogicas se codifican en términos de puntos de pantalla, asignando normalmente un color a cada pixel o punto diferenciado de la misma. No existe una estructura gcomótrica mós allá de lo que se ve en la pantnlla <sup>y</sup>corresponde más o menos al dibujo "artistico".

Imagenes "rastror" posiblemente son mejor definidas como el equivalente electrónico del puntillismo do Goorgcs Sourat con los pixels en .la pantalla de la computadora análcgos a los puntos coloreados de las "CANVAS". En una imágen de vectores el cañon emisor de oloctronos se muevo de un punto a cualquier otro rápidamente, mientras que la imágen "rastrer" trabaja como una televisión. Al monitoreo que so efectüa en el cañan a ln matriz completa de pixels, se le llama rastreo.

O lo qua es lo mismo, las imágenes digitales se "dibujan", mientras que las imágenes analógicas se "pintan".

Hace pocos años las imágenes digitales gozaban de gran auge pero ahora parece que le han volteado la espalda a este tipo de imagenes al ser preferidas las imágenes a color analógicas (rastrer).

"Los sistemas de vectores no son tan versátiles como los sistemas "rastrer" y debido a la tremenda caida de los precios de los circuitos lógicos y de las memorias, los sistemas "rastrar" no sólo son intrinsccamente más versatilcs, sino mas baratos", (Van Dam, profesor de ciencias Computacionales de la Universidad de Brown).

"Tradicionalmente los sistemas de vectores han tenido la ventaja de ofrecer exactitudes tremendas, líneas de alta resolución y rápidas velocidades en el proceso de vectores. Pero cosas han pasado a las imágenes analógicas que finalmente se han eliminado esas ventajas. El color ha dominado y la necesidad do sombreado e imágenes sólidas han sido la causa del descenso de los sistemas de vectores". Car. Machover (1989).

#### RESOLUCION Y COLOR.

Para conocer como so genera una imagon analógica (ver Apéndice anterior), en la computadora es necesario considerar lo siguiente: el número de puntos en la pantalla y la C3pacidad do codificar el color en cada uno de ellos.

Llamamos "resolución" a la capacidad del monitor para desplegar un determinado numero de puntea dlforonciables (que no se traslapen), a estos puntos se les llama pixels (Picturo ELcmcntS). Las resoluciones bajas apenas sirven para dibujdr y un ellas encontrarnos el estándar CGA {640X200) y EGA {640X3SO). Una resolución media correspondo a G40x480 pixels que pertenece a la VGA o EGA ampliada. La resolución alta, ideal para paquetes de CAD (Computer Aided Disign o Diseño asistido por computadora), empieza en 1024x768 y en computadoras normales termina en 1280x1024.

El color.- Cada punto de la pantalla debe codificar, además, el color que 1e corresponde. Esto se suelo hacer indirectamente: en cada punto sólo se almacena un indice a una paleta predeterminada do colores: oo consigue asi gran

capacidad de manejo de colores con poca memoría. Con sólo cuatro bits por pixel (se denota generalmente 4-bit color), se puede seleccionar un color de una paleta do dieciseis colores, *y* con ocho bits por pixel (8-bit color) , se llega a 256 colores. Parecen suficientes 256 colores poro en las nuevas aplicaciones de diseño los montores de 8-bit son muy limitantes.

Obsérvese que se codifica el indice al color de la paleta y no el color en si. Por lo tanto, lo importante es el tamaño de la paleta, es decir, el número de colores o intensidades simultáneas respresentables que una estación de trabajo puede desplegar, a esta capacidad se le llama "bit" planes" {planos de color}. Una du las llmitacloncs generales es que los bit planes sólo pueden producir color o Jntcnsidad más no ambas. Cuado en a bits por pixel se tiene una aplicación de 6 bit planes para generar intensidades de color, sólo se contará con 2 bit planes para gener<mark>ar</mark> co~binaciones de color lo que nos deja sólo cuatro colores a usar. Las combinaciones de los bit planes se pede ajustar· depende de la aplicación de los paquetes, pero existe el problc~a de las diseñadores que utilizan tanto el color como la · intensidad. Cuando un usuario usa un mayor numero de colores y combinaciones de color que el que es debido, se produce el efecto de "banding" que es cuando el sistema ya no puede difuminar las superficioa de la imagen.

Acontínuación se muestran las características de las tarjetas video-gráficas de la compañía TRUEVISION. las cuales gozan de muy buena aceptación desde 1985:

La serio TARGA (TARGA 8. TARGA M8. TARGA 16. TARGA 24 TARGA 32), ocupa el rango medio de la familia de productos de TRUEVISION sus resoluciones inician desde la resolución de 512x482 pixeles, cada modelo tiene diferentes bit por pixel (8, 16, 24 o 32 bits/pixel), puden capaturar imagenes, hacer zoom, etc. Veamos la especificaciones de la TARGA 16, que fué la que gozó de más aceptación en los pasados años:

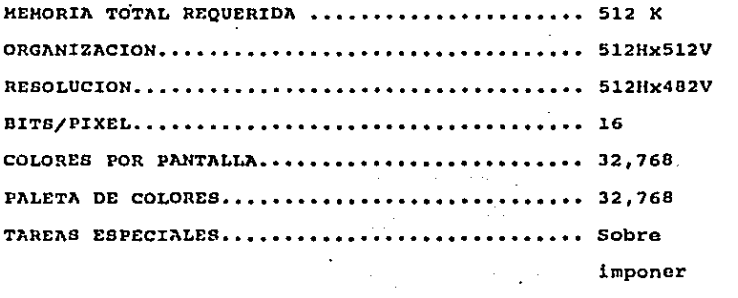

imagenes.

VIDEO COMPUESTO E/S........................... Color. RGB ANALOGO E/S................................ Color. ADEMAS.- INTERFACE DE 16 BITS. ZOOM DE 2x.4x.8x. PAN. BIT PLANE HORIZONTAL Y VERTICAL. MASK, MODO DE SOBREIMPOSICION DE SAÑALES, CONTADOR DE RASTREO, IDEXAMIENTO

> RENO NO NEST **GALACE IX BIBLIOTECA**

DE ARCHIVOS, SELECCION DE CAPTURA. CENTRADO DE PANTALLA. **OVERSACAN.** 

to and

化氯化氢 经未收 化分析 化分析法 计数据系统

La seria TRUEVISTA (AT VISTA 1M, AT VISTA 2M, AT VISTA 4M, NOTA: Esta es la seríe para computadoras IBM PC AT, va què esta misma serie también cuenta con tarjetas para MACINTOSH II estas tarietas contienen el prefijo NU en lugar del prefijo AT. NOTA 2: La cantidad de memoria de video se coloca la final del nombre ej., AT VISTA 1M indica que es la tarjeta TRUEVISTA para bus AT con 1 mega byte de memoria de video), son tarjetas de un sólo slot con un coprocesador poderso, salida de calidad, hasta 4 M de memoria de video y soporta 8, 16, 32 bit pixels. Además deja al usuario que elija entre resolución y color por ciemplo en una resoluciónde 1Kx1K a 32bit/pixel se puede elejir mejor 2Kx2K a 8 bit/pixel, se ajustan a monitores o cámas de la NTSC O PAL, veamos las especificaciones de la más potente de ellas la AT VISTA 4M:

COMPUTADORA............................. TBM PC AT LONGITUD DEL BUS DE DATOS.............. 8 o 16. MEMORIA DE VIDEO ...................... 4M Bytes. RESOLUCION MAXIMA EN 32 BIT................................. 1024x1024 EN 16 BIT................ ........ 2048x2048

51

EN 8 BIT.............................. 2048x2048

ADEMAS: Es compatible con la NTSC y con la PAL, tiene Gonlock, zoom programable, pan, canal alpha además so puedo expander su memoria de video hasta 10H con la tarjeta de cxpanción VMX.

Además de esta compañia en los Ultimas dos años han surgido otras como la DATA TRANSLATION que también posee tarjetas similares.

#### APENDICE  $\mathbf{C}$

#### EQUIPO EXISTENTE EN EL MERCADO.

CUAL PLATAFORMA ES LA IDEAL PARA EL PROCESO DE IMAGENES? Hasta ahora no hay un standard que nos ayude a elegir la plataforma para procesar imágenes, la primera elección considero, que es determinar sobre que arquitectura prefiere trabajar, si sobre la arquitectura de micro computadora ATARI, IBM o MACINTOSH u otra que no sean estas ó irse más en serio y comprar una estación de trabajo SUN (observe como ejemplo la fig. 5 de la pagina siguiente), PERSONAL IRIS de SILICON GRAPHICS o RISC/6000 de IBM, su decisión debe estar acuerdo con su presupuesto y sus necesidades de. de procesamiento de imágen, esto es determinar sobre cual de todas las aplicaciones que se mencionaron quiere actuar, si es en publicidad, educación, medicina, cine, T.V., etc. Es por todos estos puntos que no dxiste el equipo ideal ya que alqunos poseen ventajas en alquna aplicación pero estan limitados en otras.

A continuación listo una serie de equipos que han aparecido en revistas por los últimos años, pero como ya se mencionó antes la plataforma que elegí para hacer esta tesis fue sobre arquitectura IBM, si se desea investigar sobre otra le recomiendo que busque en las mismas revistas que estan listadas al final de esta tesis, ahi encontrara información para su aplicación.

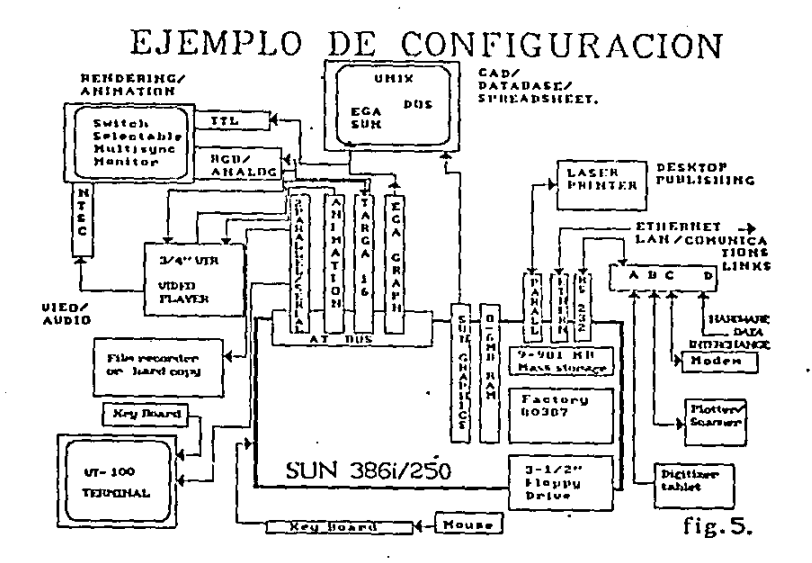

٠

÷. u.

 $\overline{\phantom{a}}$ 

Aun cuando ya se haya elegido la arquitectura IHM, también se debe elegir de acuerdo a su presupuesto y aplicación hasta donde planea llegar. la pregunta más importante es que tanto está dispuesto a gastar, entoncos décidir si comprar una computadora AT o lrso por una estación de trabajo RT, o RISC/6000.

Si su elección fuó por una computadora AT le recomiendo que esta tenga un microprocesador 286 y aun mejor si tiene el JB6, quo la equipe con un disco duro de la más alta capacidad que se pueda, que tenga un dispositivo de entrada para gráficos ya sea mouso o tarjeta digitalizadorá, un buen monitor preferible a color, también es importante que se fije. en la versión de su sistema operativo. Ya con esto debe elegir los demas perifóricos dependiendo de su aplicación.

A continuación se da un ejemplo de equipo existente para procesamiento de imágenes para video teniendo una AT.

Al igual que todo proceso computacional podamos dividir ol equipo para l.- la entrada, 2.- el proceso, y J.- la salida.

..- A la entrada podemos tener video o fotografías, si usted compra equipo para fotografias como entrada aon preferibles las cámaras por su resolución y color, quo los

scaners, la elección de la cámara dependo si existo la tarjeta para ella. veamos el siguiente ejemplo do equipos de entrada:

• Enchanced Image capture, tarjeta para capturar imágcn tft color en monos de 6 seg., por cámara para paquete STORY BOARD PLUS.

Se requiere la version do DOS J,1 en adelanto.

Para las resolución de VGA y de CGA.

a la sua askazione e militaria e militar

and the state of the state of the

Su precio es de 495 libras y con software para analizar color 990 libras.

\* The M/Motion Video Adapter/A es una tarjeta que recibe señales análogas de fuentes de audio y sonido externas, las procesa y las digitaliza posteriomente las manda a un monitor PS/2 y una bocina con el fin do tener aplicación en el ámbito de la multimedia, su precio os de 2,250 dlrs.

2.- Para el proceso se necesita el software, si se usa una AT existe el siguiente software en el mercado:

• STORY DOARD PLUS y ahora la nueva versión STORY BOARD PLUS 2. Esto os ütil para roali2ar prasentaoiónaa, La nueva versión cuesta 395 dlrs.

En abril de 1990 so anunció para la multimedia en IBM: Thc M-Control Program, paquete que se utiliza con ln tarjeta M/Motion Video Adaptar/A, también sirvo para presentaciones, su precio es do 150 dlrs.

J. - El proceso de la salida es la obtención de los resultados en video, para esto existen una serie de tarjetas. Veamos algunas:

\* Tarjeta VGA-TV do Willo~ Pcriphcral con valor de \$699 dlrs.

\* Tarjeta Recordable VGA de US Video con valor de \$799 dlrs. Tiene salida a VCRs y con opción de sobreponer señales de computador (como gráficos y textos), digitalización <sup>y</sup> Ventaneo.

Si su aplicación demanda do más color y resolución (ver Apóndicc B), entonces existen una serle de compañias que se han dedicado al proceso de video y ofrecen todo el equipo necesario, con calidad y soporte tócnico, empresas como TRUEVISIOU (ver Apóndica D), que incluso ofrecen paquetes poderosos de proceso de imagen como software TIPS para sus tarjetas TARGA, su precio es da \$1, 250 dlrs., o TOPAS de crystal Graphics que también puede ser usado con estas tarjetas ó con la serie VISTA, el precio de TOPAS es de

#### BIBLIOGRAFIA.

Jay Becker, Henry. 1987, The potential for interactive technology. Byte - (EE.UU). 12 (2) : 201-206.

Tinney, Robert. 1987. AT&T TrueVision Image Procesing System. <u>Byto</u>. (EE.DU). 12 (3) : 215-217.

Jarvis. Stan. 1984. Videodiscs and computers. Byte.  $(EE, UU) = 9$   $(7)$   $: 287-203$ .

1988. Enhanced Image Capture for Storyboard Plus. Byte.  $(EE.001.13.101.8415-32.$ 

Robinson, Phillip. 1989. Variations on a Screen. Byte.- $(EE.UU)$ . 14 (4) : 251-264.

Apodaca, Tony. 1989. The RenderMan Interface. Byte.  $(EE, UU)$ , 14 (4) : 267-276.

Jadrnicek. Rik. 1988. Architectural Animation. Computer Graphics World. (EE.UU) : 70-74.

1988. SGI Breaks \$20,000 Price Roberton, Barbara. Barrier. Computer Graphics World. (EE.UU) : 63-66.

Mike, The talking head. Roberton, Barbara, 1988. Computer Graphics World, (EE.UU) : 57-69.

Lo Picciolo, Phil. 1988, Building Bridges, Computer Graphics Wold, (EE.UU) : 6.

Bemis, Paul, 1988, Hooked on Color. Computer Graphics World,  $(EE.UU)$  :  $52-56$ .

MacNicol, Gregory. 1989. Look Alive. Computer Graphics  $Wold$  (EE.UU) : 61-68.</u>

Stock Rodney y Robertson Barbara. 1989. Graphics Takes a Plunge in Price. Computer Graphics Wold, (EE.UU) : 69- $76.$ 

**College** 

**Contractor** 

 $22 - 22$  $\lambda$ 

MacNicol, Gregory, 1989, Video Meets Graphics, Computer\_ Graphics Wold,  $\vec{EE}$ . UU) : 69-75.

Vasilopoulos, Audrey. 1989. Exploring the Unknown. Computer Graphics Wold, (EE.UU) : 76-82.

Vasilopoulos, Audrey. 1989. Digital Actors. Computer. Graphics World, (EE.UU) : 90-94.

Stanton, David. 1989. VGA-TV. Compute!. (EE.UU) : 68-70.

1989. Video Recording From Ms-Dos Machines. Home Office Computing, (EE.UU) : 14.

Medina Esquivel, Rafael J. 1985. <u>Guia para la</u><br>elaboración de un quión técnico para un programa audiovisual, Guadalajara, Jal., Universidad Autonoma de